$900 - 1600$ 

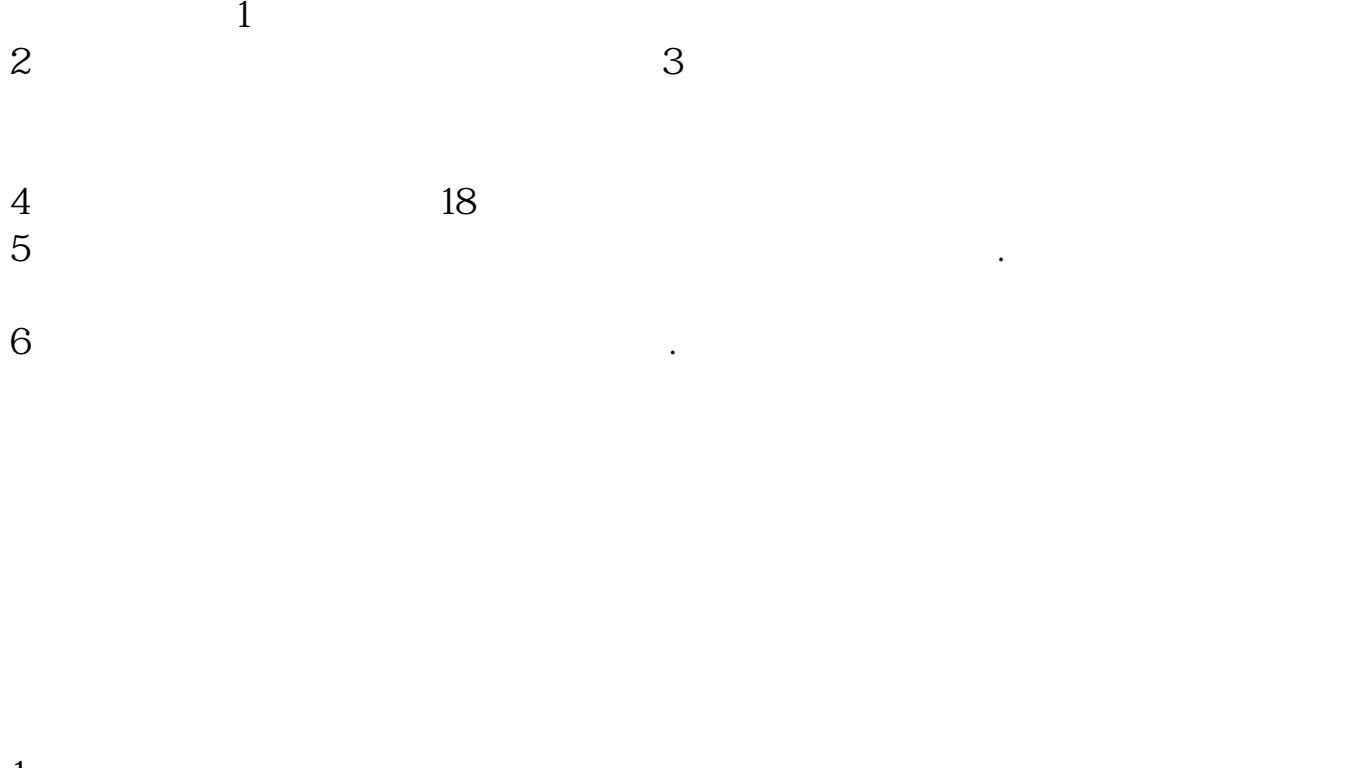

**怎么把资金转入股票账户爸爸股票转到我账户如何操作-**

 $\ddot{\hspace{1cm}}$ ;

- $3<sub>l</sub>$  $4\text{ }$  $5$   $>$
- $6<sub>5</sub>$  $\geq$
- 
- 
- $R$
- 
- 10PRO MIUI12.5 APP 61.0.80  $1.$
- $2.$
- 登录证券资金账号-银证转账- $\frac{a}{\sqrt{a}}$  , where  $\frac{a}{\sqrt{a}}$
- the set of  $\mathbb{R}$ .  $\frac{15}{2}$   $\frac{15}{2}$   $2.$

 $T+1$ 

 $T+1$  and  $A$ 

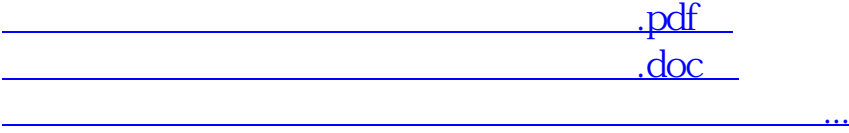

http://www.83717878.com/article/3559831.html